Jelly Bean User S Manual [Android](http://list.mydocsmix.ru/know.php?q=Jelly Bean User S Manual Android 4.1 1) 4.1 1 [>>>CLICK](http://list.mydocsmix.ru/know.php?q=Jelly Bean User S Manual Android 4.1 1) HERE<<<

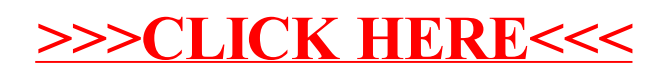